# **pixbet como baixar Aplicativo de apostas UFC:roleta cassino bet**

**Autor: symphonyinn.com Palavras-chave: pixbet como baixar**

### **Resumo:**

**pixbet como baixar : Seu destino de apostas está em symphonyinn.com! Inscreva-se agora para desbloquear recompensas incríveis e entretenimento sem fim!**   $\Omega$ 

aplicativo de aposta Pixbet

é a casa de apostas que oferece saques rápidos e seguros pelo PIX em **pixbet como baixar** minutos. Com a versão otimizada do aplicativo para Android e iOS, você poderá realizar suas apostas com facilidade e aproveitar as promoções e bônus disponíveis. No artigo abaixo, mostraremos como baixar e utilizar o aplicativo Pixbet para aumentar suas ganâncias nos jogos. O que é o Aplicativo de Apostas Pixbet?

O aplicativo Pixbet é uma plataforma de apostas online que permite aos usuários realizar apostas em **pixbet como baixar** várias modalidades esportivas e games de cassino, como futebol, basquete, vôlei, tennis, entre outros. Com um design moderno e prático, o aplicativo é fácil de usar e navegar, oferecendo uma experiência de apostas em **pixbet como baixar** alta qualidade.

## **Índice:**

- 1. pixbet como baixar Aplicativo de apostas UFC:roleta cassino bet
- 2. pixbet como baixar :pixbet como cadastrar
- 3. pixbet como baixar :pixbet como excluir conta

## **conteúdo:**

# **1. pixbet como baixar Aplicativo de apostas UFC:roleta cassino bet**

# **Fale conosco: contatos da versão pixbet como baixar português do XinhuaNet**

Na seção "Fale conosco", você encontra as opções para entrar **pixbet como baixar** contato conosco, enviar dúvidas, críticas ou sugestões para nossa equipe.

# **Contatos**

### **Método de contato: Informações:**

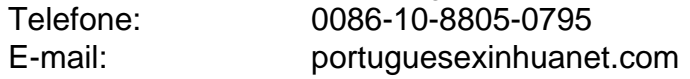

Esta semana, **pixbet como baixar** notícias de viagens: a maior ponte suspensa para pedestres da Europa ; um avião inovador "blended asa", eclipse solar na América do Norte e os melhores aeroportos no mundo.

Não há mais consumidor cativo do que um viajante preso entre a segurança dos aeroportos e o portão de partida, razão pela qual os 2024 roundup da Food & Wine's nos melhores aeroporto para comida ou bebida no mundo têm nossas boca.

Não é surpresa que o renomado Aeroporto Changi de Cingapura tenha sido declarado número 1.

Além da cachoeira coberta mais alta do mundo, ele tem cerca dos 200 fornecedores para escolher e um mercado comercial na rua com vendedores ambulantes. Bartenders robôs são uma das principais atrações onde você pode beber Sling Singapore exclusivo

# **2. pixbet como baixar : pixbet como cadastrar**

pixbet como baixar : Aplicativo de apostas UFC:roleta cassino bet

No mundo dos games de azar, a casa de apostas Pixbet oferece

opções variadas e emocionantes

para os jogadores, com a "aposta personalizada" como seu diferencial.

O que é a Aposta Personalizada na Pixbet?

A "aposta personalizada" permite que os jogadores façam seleções múltiplas em **pixbet como baixar** diferentes eventos, com um

Saiba como fazer uma aposta personalizada na Pixbet e aumente suas chances de vitória A Pixbet é uma das casas de apostas mais populares do Brasil, e agora ficou ainda mais fácil ganhar dinheiro com ela. A nova ferramenta de aposta personalizada permite que você crie suas próprias apostas, combinando diferentes mercados e eventos. Isso significa que você pode criar apostas que sejam perfeitamente adaptadas às suas previsões, aumentando suas chances de vitória.

Para criar uma aposta personalizada, basta seguir estes passos:

Faça login na **pixbet como baixar** conta Pixbet.

Selecione a categoria de esporte em **pixbet como baixar** que deseja apostar.

# **3. pixbet como baixar : pixbet como excluir conta**

grupo telegram spaceman pixbet

Descubra as vantagens de apostar com a Bet365 e aproveite uma experiência de apostas esportivas completa e segura.

O mundo das apostas esportivas online se tornou mais emocionante com a Bet365. Aqui você encontra uma infinidade de opções de apostas para os mais variados esportes, eventos e mercados, tudo com as melhores cotações e um ambiente seguro e confiável. Na Bet365, você pode apostar em **pixbet como baixar** esportes como futebol, basquete, tênis, vôlei e muito mais, além de ter acesso a estatísticas, notícias e informações exclusivas que vão te ajudar a tomar as melhores decisões nas suas apostas. E não para por aí! A Bet365 também oferece promoções e bônus exclusivos para tornar **pixbet como baixar** experiência ainda mais vantajosa. pergunta: Como faço para me cadastrar na Bet365?

resposta: Acesse o site da Bet365, clique em **pixbet como baixar** "Registrar-se" e siga as instruções para criar **pixbet como baixar** conta.

### **Informações do documento:**

Autor: symphonyinn.com Assunto: pixbet como baixar Palavras-chave: **pixbet como baixar Aplicativo de apostas UFC:roleta cassino bet** Data de lançamento de: 2024-07-07

## **Referências Bibliográficas:**

- 1. [bônus aposta grátis](/artigo/b�nus-aposta-gr�tis-2024-07-07-id-13825.pdf)
- 2. j<mark>ogo dos pênaltis</mark>
- 3. <u>[hacker aviator real bet](/pdf/hacker-aviator-real-bet-2024-07-07-id-29408.shtml)</u>
- 4. <u>[casino x bonus](https://www.dimen.com.br/aid-category-noticias/casino-x-bonus-2024-07-07-id-18506.php)</u>